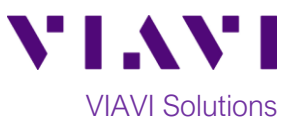

## Quick Card

# **SmartClass Fiber OLP-82/-85 Optical Power Meters Measuring Absolute Power**

This quick card describes how to use VIAVI SmartClass Fiber OLP-82 and OLP-85 series Optical Power Meters (OPMs) to measure absolute power (dBm).

#### **Equipment Requirements:**

- SmartClass OLP-8x Optical Power Meter: oOLP-82 Optical Power Meter oOLP-82P Optical Power Meter w/ Patch Cord Microscope oOLP-85 Optical Power Meter oOLP-85P Optical Power Meter w/ Patch Cord Microscope
- Fiber optic cleaning and inspection tools
- Fiber optic patch cord (Reference Cable)
- Optical Coupler to connect Reference Cable to Fiber Under Test (FUT)

#### **The following information is required to complete the test:**

- Type of Fiber (Multimode or Single Mode)
- Type of Connectors (SC UPC, SC APC, LC UPC, etc.)
- Wavelength of signal(s) to measure

### **Connect to Fiber Under Test (FUT):**

The OLP-8x may be connected to the FUT via an optical patch panel or an optical coupler as follows. All fibers and connectors should be inspected and cleaned prior to connection:

- 1. Inspect and, if necessary, clean fiber end face of the Reference Cable.
- 2. Connect the Reference Cable to the Power Meter port, under the flap on top of the OLP.
- 3. If the interface to the Fiber under Test is a patch cord, connect the patch cord to an optical coupler with the same connector type.
- 4. Inspect and, if necessary, clean the FUT connected to the coupler or patch panel.
- 5. Inspect and, if necessary, clean the other fiber end face of the Reference Cable.
- 6. Connect the Reference Cable to the coupler or patch panel leading to the light source.

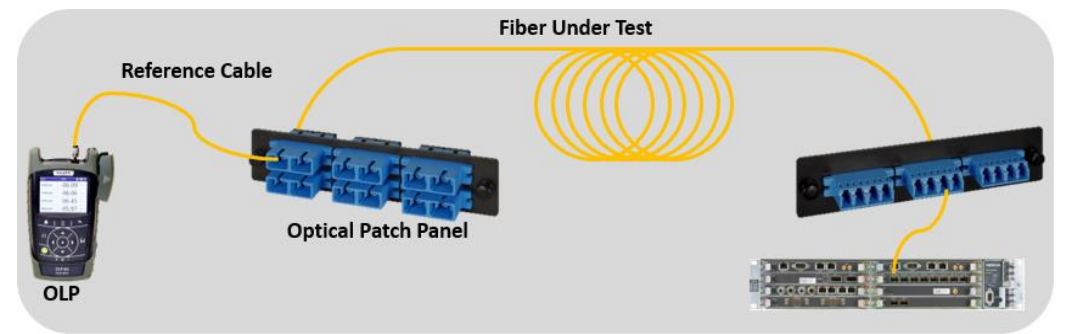

*Figure 1: Connecting the OLP to a patch panel or coupler*

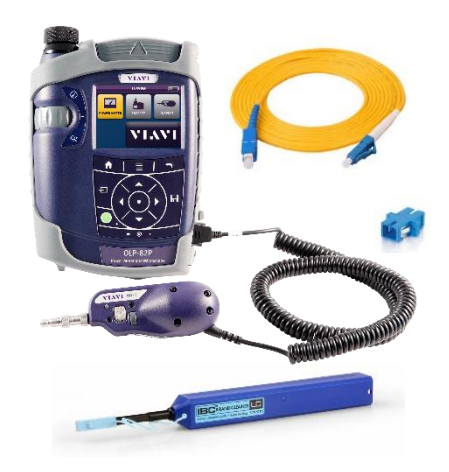

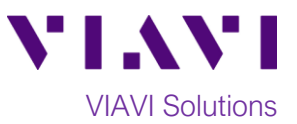

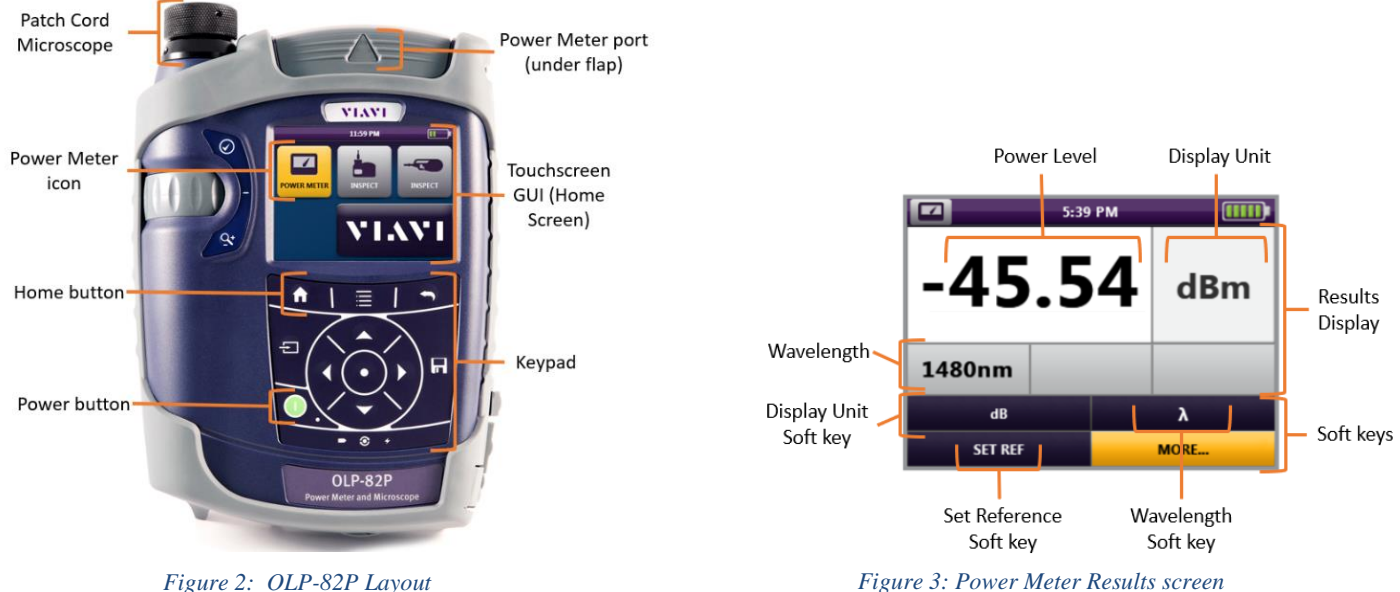

#### **Measure Absolute Power:**

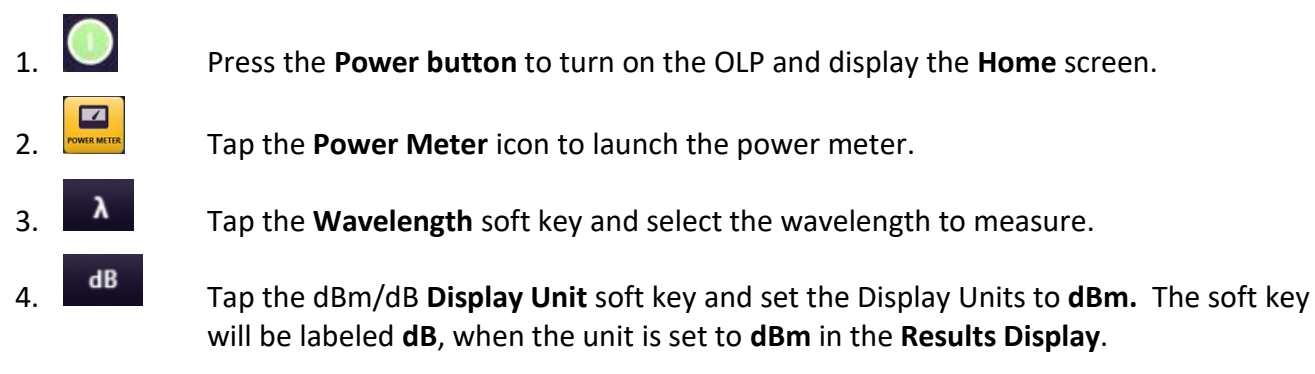

5. View the **Power Level** in the **Results Display** at the top of the screen.